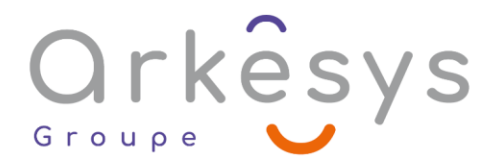

#### *Bureautique* **POWERPOINT – DE A A Z**

*Référence : BUR-POW-SV2-AZ*

## 2 jours (14h) – Présentiel ou À distance – Formation certifiante

Tarif public intra : Consulter notre [site Internet](https://www.groupe-arkesys.com/catalogue-de-formations/)

**Tarif public inter :** Consulter notre [site Internet](https://www.groupe-arkesys.com/catalogue-de-formations/)

**Population visée :** Ouvrier – Employé – Employé qualifié – Cadre – Cadre supérieur

**Public concerné :** Toute personne souhaitant créer des présentations utilisant toutes les

fonctionnalités de PowerPoint.

#### **Prérequis**

Maîtrise de l'environnement Windows

#### **Objectifs pédagogiques**

À l'issue de cette formation, l'apprenant sera capable de :

- Créer modifier des diaporamas attractifs
- Utiliser les fonctionnalités de PowerPoint
- Intégrer du texte des symboles, des images et des graphiques

### **Programme**

#### **Maîtriser le principe d'une présentation**

- Qu'est-ce qu'une présentation ?
- Quels sont les idées, les informations, les messages à faire passer ?
- Préparation du plan de la présentation
- **Terminologie**

#### **Se repérer dans la fenêtre d'application**

- La barre d'accès rapide
- Les rubans
- Les info-bulles améliorées
- La prévisualisation instantanée

#### **Maîtriser les règles typographiques**

- Uniformiser les polices, les fonds
- Règles de disposition et d'organisation des diapositives

Page 1/4 - POWERPOINT – DE A A Z - Mis à jour le 02/03/2023 Concepteur : Groupe ARKESYS – Diffuseur : Groupe ARKESYS

**ARKESYS.NET** 70 rue Bergson - 42000 Saint-Etienne T. 04 37 24 36 78 - info@arkesys.fr SAS AU CAPITAL DE 60 000 € - SIRET : 501 033 609 00030<br>ETS secondaire : 24 espace H.Vallée - 69007 Lyon - SIRET : 501 033 609 00014 **AVANTEAM FORMATION** 

650 chemin de l'Aumône Vieille - 13400 Aubagne T. 04 37 24 36 78 - info@arkesys.fr SAS AU CAPITAL de 10 000 € - SIRET : 749 889 713 00022

# Orkêsys

#### **Créer une présentation**

- Présentation des modèles prédéfinis
- Création d'une présentation standard
- Ajout de diapositive
- Les masques (masque des diapositives et des documents)
- Création, modification du masque de diapositive, utilisation de masques multiples
- Utilisation des thèmes et des variantes de thème

#### **Mettre en forme des diapositives**

- Arrière-plan et jeu de couleurs des diapositives
- Présentation de la palette des couleurs

#### **Gérer le texte**

- Saisir, corriger et déplacer du texte
- Affichage de la règle
- Mise en forme des paragraphes de texte (style, police, taille, interlignage, retraits, tabulations)
- Insertion de puces graphiques
- Présentation de l'espace réservé
- Intégration de texte Word

#### **Manipuler les objets de dessins**

- Utilisation des outils de dessin : trait, rectangle, ellipse, formes prédéfinies
- Modifier les formes, fusionner les formes
- Utilisation du volet Office ou du ruban pour la mise en forme des objets
- Remplissage et contour (dégradés, motifs, textures…), utilisation de la pipette
- Utilisation des effets : ombre portée, effet 3D
- Copier, dupliquer, aligner

#### **Insérer des images**

- À partir du fichier
- En effectuant une recherche en ligne depuis PowerPoint
- Insérer une capture d'écran
- Créer un diaporama à partir d'un dossier de photos

#### **Utiliser les SmartArts**

- Incorporation d'un SmartArt
- Utilisation des différents SmartArts
- Modification des fonds, contours, connexion

#### **Insérer des graphiques**

- Saisir les données ou les récupérer à partir d'une feuille Excel
- Choix du type de graphe
- Modification des axes, ajout de légende
- Mise en forme du graphique par le ruban ou le volet Office

Page 2/4 - POWERPOINT – DE A A Z - Mis à jour le 02/03/2023 Concepteur : Groupe ARKESYS – Diffuseur : Groupe ARKESYS

**ARKESYS.NET** 70 rue Bergson - 42000 Saint-Etienne T. 04 37 24 36 78 - info@arkesys.fr – SAS AU CAPITAL DE 60 000 € - SIRET : 501 033 609 00030<br>ETS secondaire : 24 espace H.Vallée - 69007 Lyon - SIRET : 501 033 609 00014

**AVANTEAM FORMATION** 650 chemin de l'Aumône Vieille - 13400 Aubagne

T. 04 37 24 36 78 - info@arkesys.fr SAS AU CAPITAL de 10 000 € - SIRET : 749 889 713 00022

## Orkesys Group

#### **Configurer le diaporama**

- Animer les différents éléments d'une diapositive : compilation d'effets d'apparition, d'emphase, de fermeture, de mouvement
- Gérer les transitions entre diapositives
- Lancer / Arrêter le diaporama
- **Masquer une diapositive**
- Vérifier le minutage
- $\bullet$  Naviguer dans le diaporama
- Paramétrage du diaporama
- Créer des diaporamas personnalisés
- Utiliser le mode présentateur
- Enregistrer le diaporama en tant que vidéo

#### **Gérer l'impression**

- Impression des diapositives en couleur ou noir et blanc
- Impression des pages de commentaires

#### **Utiliser les interactions avec le Cloud (Utilisateur Microsoft 365 uniquement) :**

- Enregistrer sur le Cloud (OneDrive et/ou SharePoint)
- Gérer l'enregistrement automatique et l'historique des versions
- **Partager un fichier**
- Travailler en mode collaboratif

## **Méthodes et moyens**

- Explications théoriques suivies de pratiques guidées puis de mises en autonomie
- Votre formation a lieu en présentiel :
	- o 1 vidéoprojecteur par salle
	- o 1 ordinateur
- Votre formation se déroule à distance avec :
	- o 1 ordinateur
	- o 1 connexion Internet
	- o 1 adresse e-mail valide
	- o 1 équipement audio (micro et enceintes ou casque)
	- $\circ$  1 Webcam (facultatif dans l'idéal)
	- o 1 deuxième écran (facultatif dans l'idéal)
- Votre formation se déroule sur notre plate-forme de formation avec :
	- o 1 ordinateur
	- o 1 connexion Internet
	- o 1 adresse e-mail valide
	- o 1 équipement audio (micro et enceintes ou casque facultatif)

Page 3/4 - POWERPOINT – DE A A Z - Mis à jour le 02/03/2023 Concepteur : Groupe ARKESYS – Diffuseur : Groupe ARKESYS

**ARKESYS.NET** 70 rue Bergson - 42000 Saint-Etienne T. 04 37 24 36 78 - info@arkesys.fr SAS AU CAPITAL DE 60 000 € - SIRET : 501 033 609 00030<br>ETS secondaire : 24 espace H.Vallée - 69007 Lyon - SIRET : 501 033 609 00014 **AVANTEAM FORMATION** 

650 chemin de l'Aumône Vieille - 13400 Aubagne T. 04 37 24 36 78 - info@arkesys.fr SAS AU CAPITAL de 10 000 € - SIRET : 749 889 713 00022

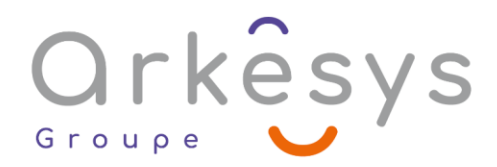

## **Méthodes d'évaluation des acquis**

L'acquisition des compétences de la formation se fait à travers le suivi du formateur tout au long de la formation (séquences synchrones et asynchrones). Elle s'appuie également sur la réalisation d'exercices et de TP. Enfin, des quiz s'ajoutent aux différents outils de validation de l'acquisition des compétences visées. Une évaluation est systématiquement réalisée par chaque stagiaire, à l'issue de la formation.

## **Profil formateur**

Nos formateurs sont certifiés à l'issue d'un parcours organisé par nos soins. Ils bénéficient d'un suivi de maintien et d'évolution de leurs compétences aussi bien au niveau technique que pédagogique. Chacun de nos formateurs a bénéficié d'une formation spécifique à l'animation de classe virtuelle et à l'utilisation des solutions de formation à distance du Groupe ARKESYS.

## **Support stagiaire**

À l'issue de la formation, les exercices et travaux pratiques réalisés, leurs corrigés ainsi qu'un support de cours dématérialisé sera fourni à chaque stagiaire par e-mail ou via la plate-forme FOAD.

## **Accessible à tous**

Cette formation est accessible à toute personne en situation de handicap. Notre référent handicap prendra contact avec les stagiaires concernés pour adapter l'animation à leurs besoins et rendre l'apprentissage accessible à tous. Enfin, nos centres de formation sont accessibles aux personnes à mobilité réduite.

> Page 4/4 - POWERPOINT – DE A A Z - Mis à jour le 02/03/2023 Concepteur : Groupe ARKESYS – Diffuseur : Groupe ARKESYS

**ARKESYS.NET** 70 rue Bergson - 42000 Saint-Etienne T. 04 37 24 36 78 - info@arkesys.fr SAS AU CAPITAL DE 60 000 € - SIRET : 501 033 609 00030<br>ETS secondaire : 24 espace H.Vallée - 69007 Lyon - SIRET : 501 033 609 00014

**AVANTEAM FORMATION** 650 chemin de l'Aumône Vieille - 13400 Aubagne T. 04 37 24 36 78 - info@arkesys.fr